**Муниципальное казенное общеобразовательное учреждение Ельцовская средняя общеобразовательная школа имени Героя Советского Союза Елесина М.В. Ельцовского района Алтайского края**

ПРИНЯТО Решение педагогического совета №1 от «30» августа 2022г

УТВЕРЖДЕНО Директор МКОУ ЕСОШ Пр № 110-Р от «31» августа 2022г

# РАБОЧАЯ ПРОГРАММА

курса внеурочной деятельности центра «Точка Роста» «Юный «IT-шник»» для 7-8 классов на 2022-2023 учебный год.

Разработана на основе примерной рабочей программы основного общего образования по информатике, Москва, 2021 г. и методических рекомендаций «Реализация образовательных программ по предмету "Информатика" с использованием оборудования центра «Точка роста»», Москва, 2021

рассчитана на 2 часа в неделю, 68 ч.

Составитель Заботин Н.А. учитель первой квалификационной категории

#### **I. Пояснительная записка**

В связи с переходом на новый образовательный стандарт в настоящее время внеурочная деятельность является неотъемлемой частью учебно-воспитательного процесса и одной из форм организации свободного времени учащихся.

Рабочая программа внеурочной деятельности «Юный «IT-шник»» для учащихся 7-8 классов составлена в соответствии с требованиями Федерального государственного образовательного стандарта и примерной программы.

Программа данного курса посвящена обучению школьников началам программирования на примере графического языка Scratch и современного языка Python, а также умению работы с данными в электронных таблицах. Занятия курса направлены на развитие мышления, логики, творческого потенциала учеников. Программа ориентирована на использование получаемых знаний для разработки реальных проектов. Курс содержит большое количество творческих заданий (именуемых Кейсами).

# **Цель и задачи обучения**

Целью изучения курса является получение теоретических и практических знаний, умений и навыков d области современной информатики; формирование целостного мировоззрения, соответствующего современному уровню развития науки и общественной практики, учитывающего социальное, культурное, языковое, духовное многообразие современного мира.

Для достижения поставленной цели необходимо решение следующих задач:

- создание условий для развития интеллектуальных и творческих способностей учащихся, необходимых для успешной социализации и самореализации личности;
- формирование информационной и алгоритмической культуры;
- развитие алгоритмического мышления, необходимого для профессиональной деятельности в современном обществе; развитие умений составить и записать алгоритм;
- формирование умений формализации и структурирования информации, умения выбирать способ представления данных в соответствии с поставленной задачей;
- овладение важнейшими общеучебными умениями и универсальными учебными действиями (формулировать цели деятельности, планировать ее, находить и обрабатывать необходимую информацию из различных источников, включая Интернет и др.).

### **II. Общая характеристика учебного курса**

Программа по курсу «Информатика» предназначена для изучения курса информатики учащимися основной школы. Она включает в себя три блока:

- Графическая среда программирования Scratch
- Введение в язык программирования Python
- Работа с табличным процессором LibreOffice.org Calc

Важная задача изучения этих содержательных линий в курсе

– добиться систематических знаний, необходимых для самостоятельного решения задач, в том числе и тех, которые в самом курсе не рассматривались. На протяжении первой и второй частей курса учащиеся изучают основы программирования на примере графического языка Scratch и современного языка Python.

## **Технологии, используемые в образовательном процессе:**

- Технологии традиционного обучения для освоения минимума содержания образования в соответствии с требованиями стандартов; технологии, построенные на основе объяснительно-иллюстративного способа обучения. В основе – информирование, просвещение обучающихся и организация их репродуктивных действий с целью выработки у школьников общеучебных умений и навыков.
- Технологии компьютерных практикумов.
- Технологии реализации межкурсных связей в образовательном процессе.
- Технологии дифференцированного обучения для освоения учебного материала обучающимися, различающимися по уровню обучаемости, повышения познавательного интереса.
- Технология проблемного обучения с целью развития творческих способностей обучающихся, их интеллектуального потенциала, познавательных возможностей. Обучение ориентировано на самостоятельный поиск результата, самостоятельное добывание знаний, творческое, интеллектуально-познавательное усвоение учениками заданного курсного материала.
- Личностно-ориентированные технологии обучения, способ организации обучения, в процессе которого обеспечивается всемерный учет возможностей и способностей обучаемых и создаются необходимые условия для развития их индивидуальных способностей.
- Информационно-коммуникационные технологии.
- Технология коллективных методов обучения (работа в парах постоянного и сменного состава)

Формы организации образовательного процесса: фронтальные, групповые, индивидуальные, индивидуально-групповые, практикумы; урок-консультация, урок-практическая работа, уроки с групповыми формами работы, уроки-конкурсы.

# Место курса в учебном плане

 Данная программа предусматривает на реализацию программы 68 часов. Рабочая программа рассчитана на 34 учебные недели, 2 часа в неделю, общее количество часов — 68. Рабочая программа может реализовываться с использованием электронного обучения (ЭО) и дистанционных образовательных технологий (ДОТ).

### **Личностные, метакурсные и курсные результаты освоения учебного курса**

### **Личностные результаты изучении курса:**

- формирование ответственного отношения к учению, готовности и способности обучающихся к саморазвитию и самообразованию на основе мотивации к обучению и познанию, осознанному выбору и построению дальнейшей индивидуальной траектории образования на базе ориентировки в мире профессий и профессиональных предпочтений, с учётом устойчивых познавательных интересов;
- формирование целостного мировоззрения, соответствующего современному уровню развития науки и общественной практики, учитывающего социальное, культурное, языковое, духовное многообразие современного мира;
- формирование коммуникативной компетентности в общении и сотрудничестве со сверстниками, детьми старшего и младшего возраста, взрослыми в процессе образовательной, общественно полезной, учебно-исследовательской, творческой и других видов деятельности.

#### **Метакурсные результаты изучения курса:**

- умение самостоятельно определять цели своего обучения, ставить и формулировать для себя новые задачи в учёбе и познавательной деятельности, развивать мотивы и интересы своей познавательной деятельности;
- умение самостоятельно планировать пути достижения целей, в том числе альтернативные, осознанно выбирать наиболее эффективные способы решения учебных и познавательных задач;
- умение соотносить свои действия с планируемыми результатами, осуществлять контроль своей деятельности в процесс;
- се достижения результата, определять способы действий в рамках предложенных условий и требований, корректировать свои действия в соответствии с изменяющейся ситуацией;
- умение оценивать правильность выполнения учебной задачи, собственные возможности её решения;
- владение основами самоконтроля, самооценки, принятия решений и осуществления осознанного выбора в учебной и познавательной деятельности;
- умение определять понятия, создавать обобщения, устанавливать аналогии, классифицировать, самостоятельно выбирать основания и критерии для классификации, устанавливать причинно-следственные связи, строить логическое рассуждение, умозаключение (индуктивное, дедуктивное и по аналогии) и делать выводы;
- умение создавать, применять и преобразовывать знаки и символы, модели и схемы для решения учебных и познавательных задач;
- умение организовывать учебное сотрудничество и совместную деятельность с учителем и сверстниками; работать индивидуально и в группе: находить общее решение и разрешать конфликты на основе согласования позиций и учёта интересов; формулировать, аргументировать и отстаивать своё мнение;
- формирование и развитие компетентности в области использования информационнокоммуникационных технологий.

### **Курсные результаты изучения курса:**

- формирование представления об основных изучаемых понятиях курса;
- формирование информационной и алгоритмической культуры; формирование представления о компьютере как универсальном устройстве обработки информации; развитие основных навыков и умений использования компьютерных устройств;
- развитие алгоритмического мышления, необходимого для профессиональной деятельности в современном обществе; развитие умений составить и записать алгоритм для решения конкретной задачи;
- формирование умений формализации и структурирования информации, умения выбирать способ представления данных в соответствии с поставленной задачей, с использованием соответствующих программных средств обработки данных;
- формирование представления о том, что значит "программировать" на примере графического языка Scratch;
- знакомство с базовыми конструкциями языка Python; формирование умения придумывать алгоритмы и их реализовывать на языке Python;
- знакомство с основными алгоритмическими структурами линейной, условной и циклической;
- формирование умений работы с дополнительными библиотеками языка Python (tkinter, pygame, etc);
- формирование умения создавать реальные приложения с помощью языка Python, формирование умения применять накопленные знания для решения практических задач;
- формирование умения формализации и структурирования информации,
- формирование умения обрабатывать данные в электронных таблицах;  $\bullet$
- использование готовых прикладных компьютерных программ по выбранной  $\bullet$ специализации;
- $\bullet$ развитие умений применять изученные понятия, результаты, методы для решения задач практического характера и задач из смежных дисциплин с использованием при необходимости справочных материалов, компьютера;
- $\bullet$ формирование навыков и умений безопасного и целесообразного поведения при работе с компьютерными программами и в Интернете, умения соблюдать нормы информационной этики и права.

### **III. Содержание курса**

Графическая среда программирования Scratch (19 часов) Введение в язык программирования Python (34 часа) Работа с табличным процессором LibreOffice.org Calc (15 часов)

# Критерии и нормы оценивания знаний обучающихся

Данный курс не оценивается.

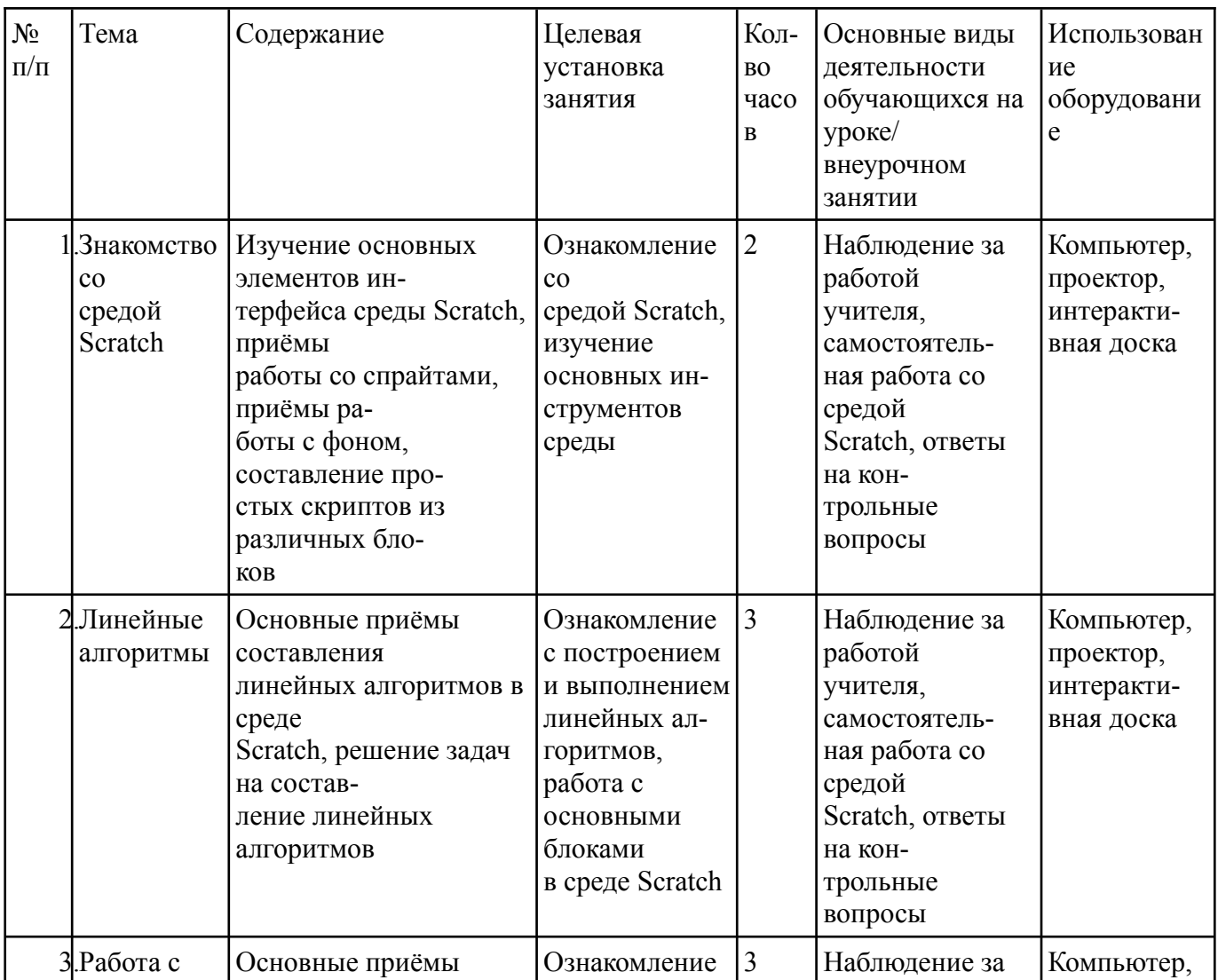

# **IV. Тематическое планирование курса**

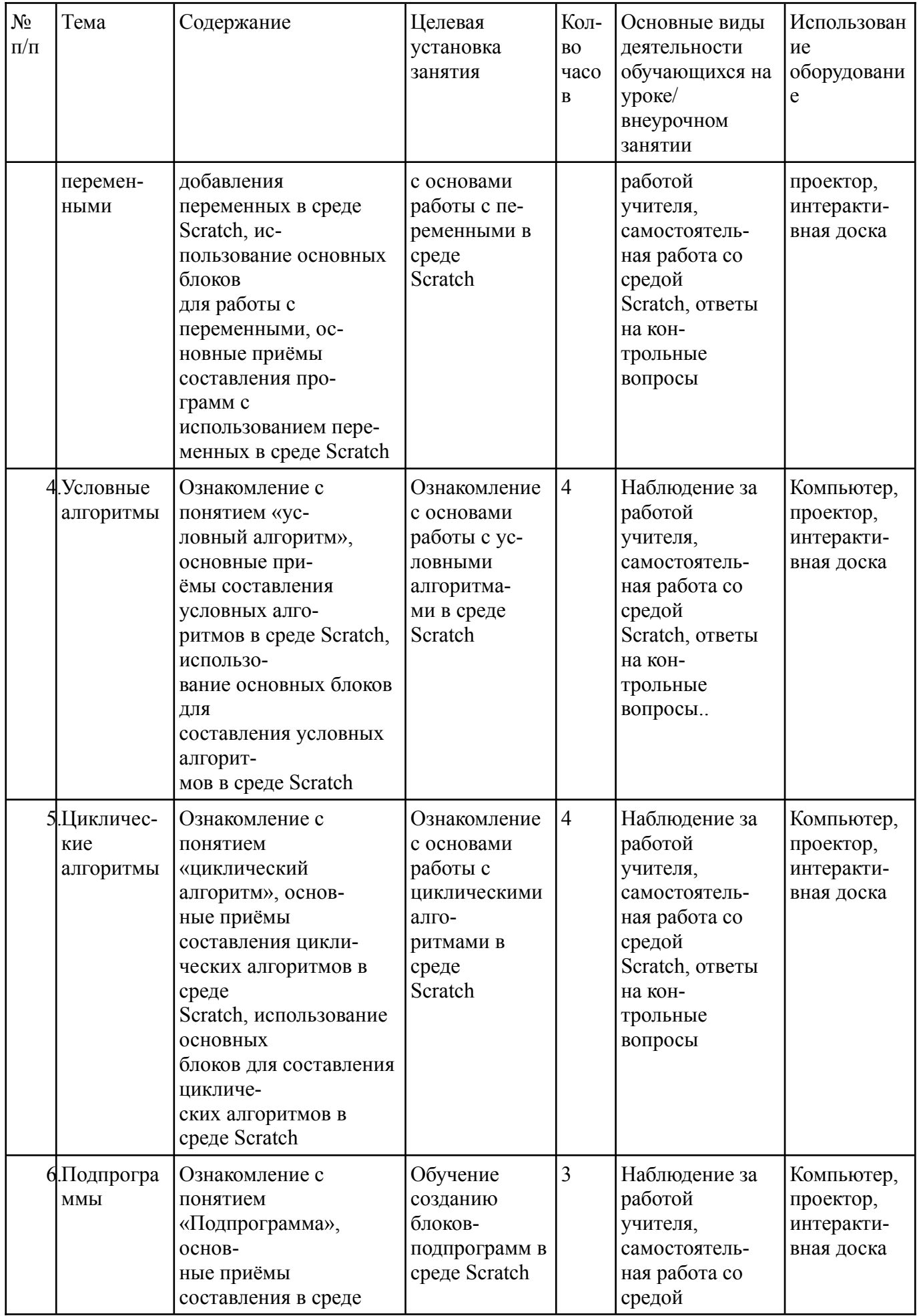

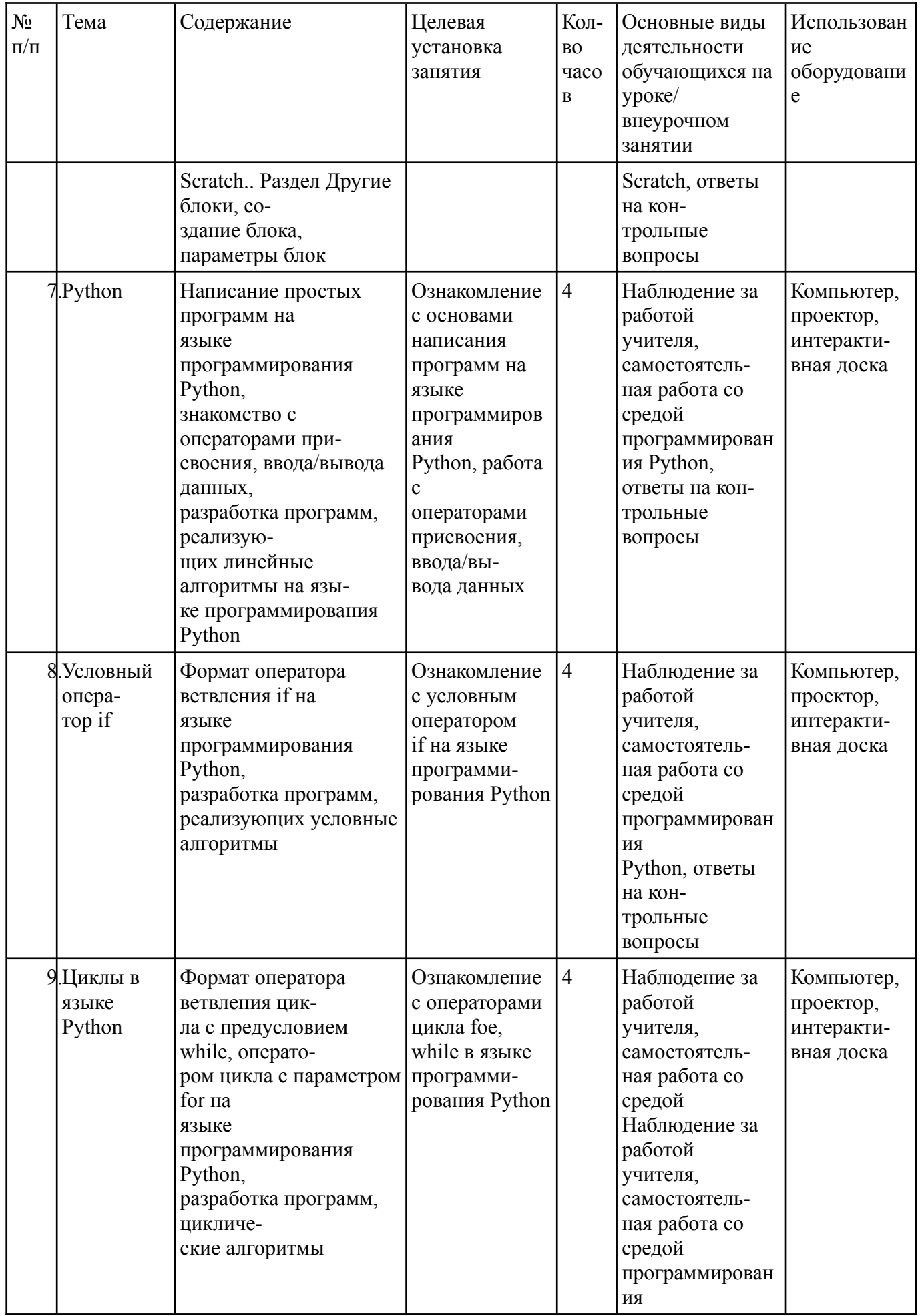

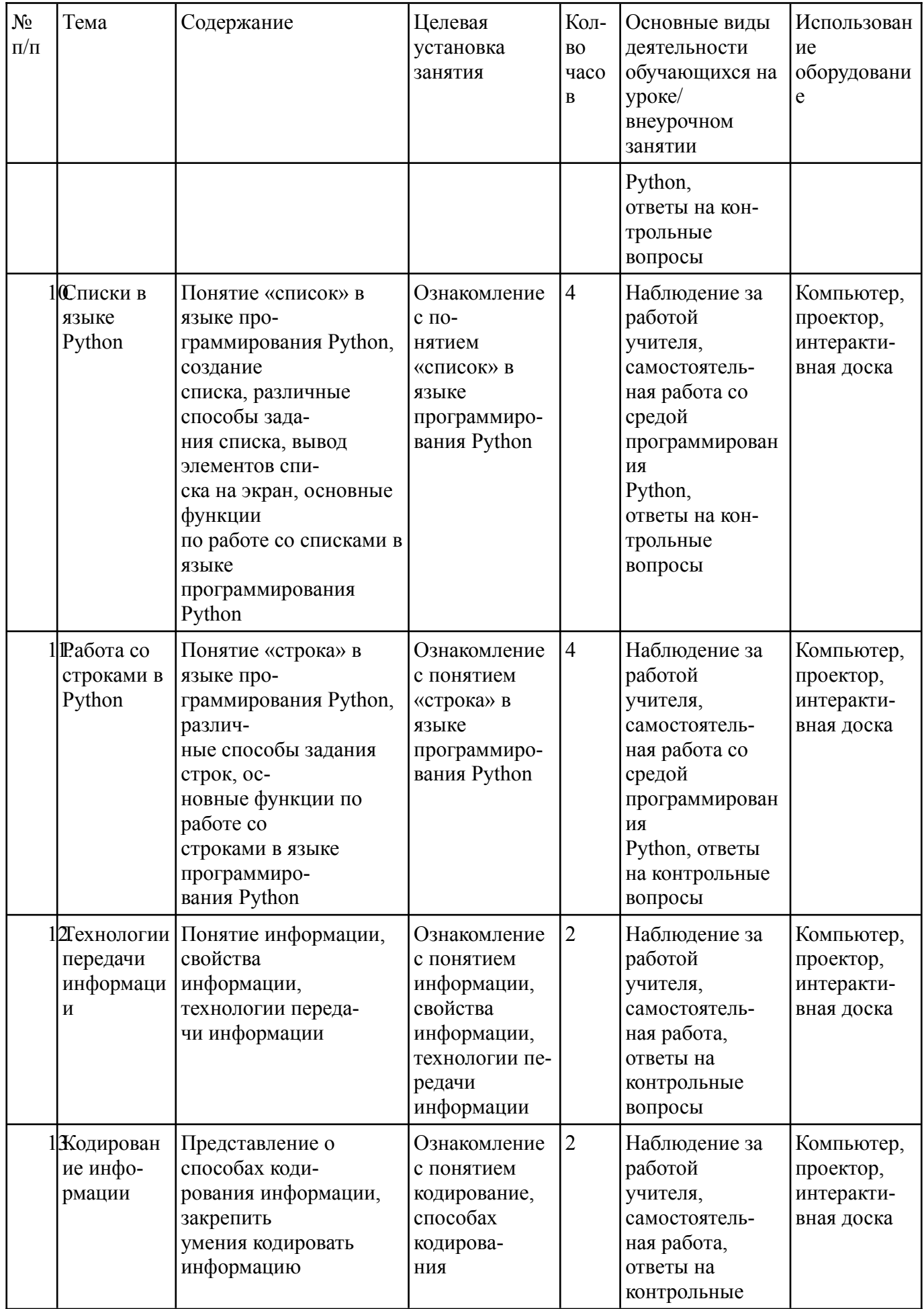

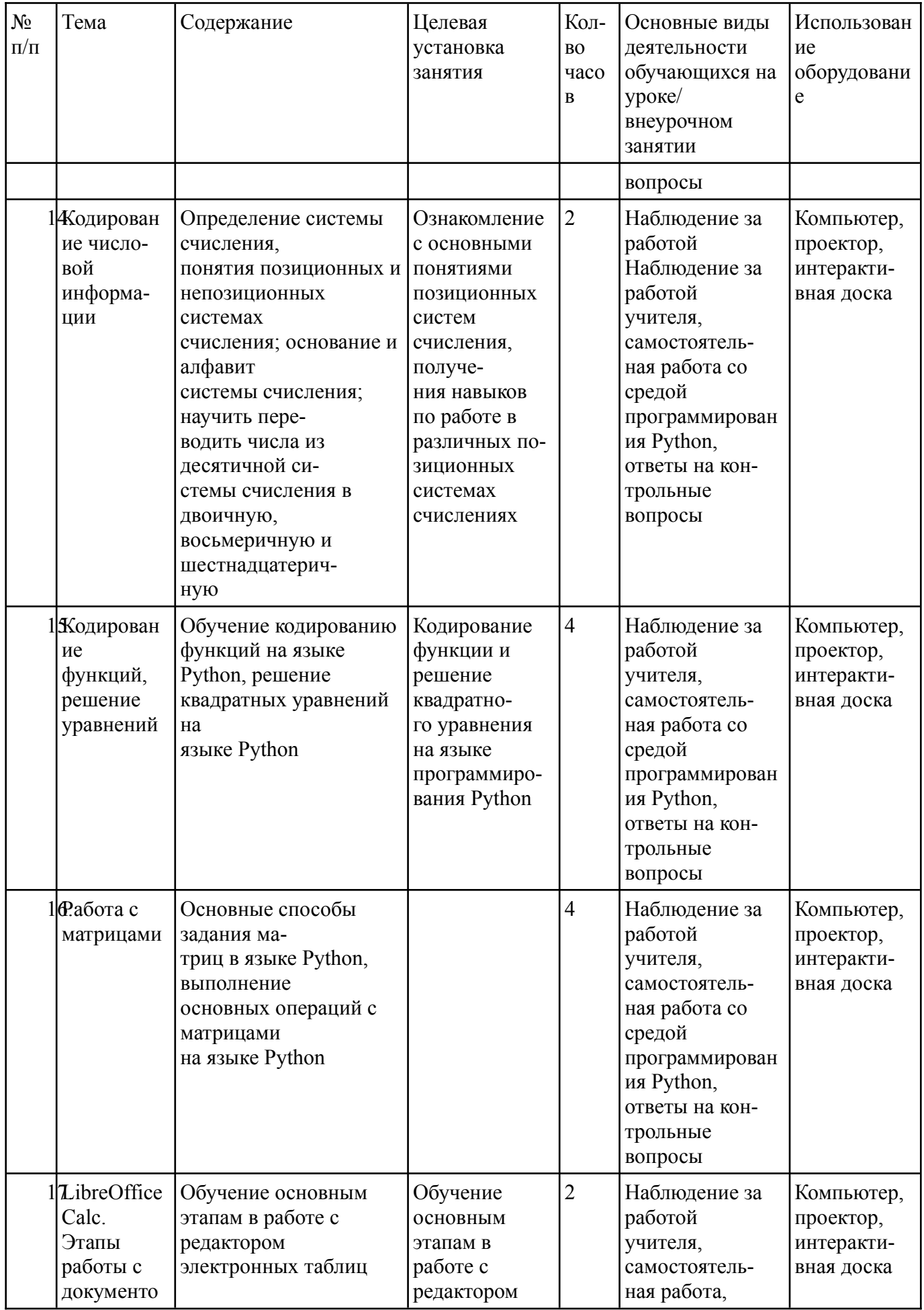

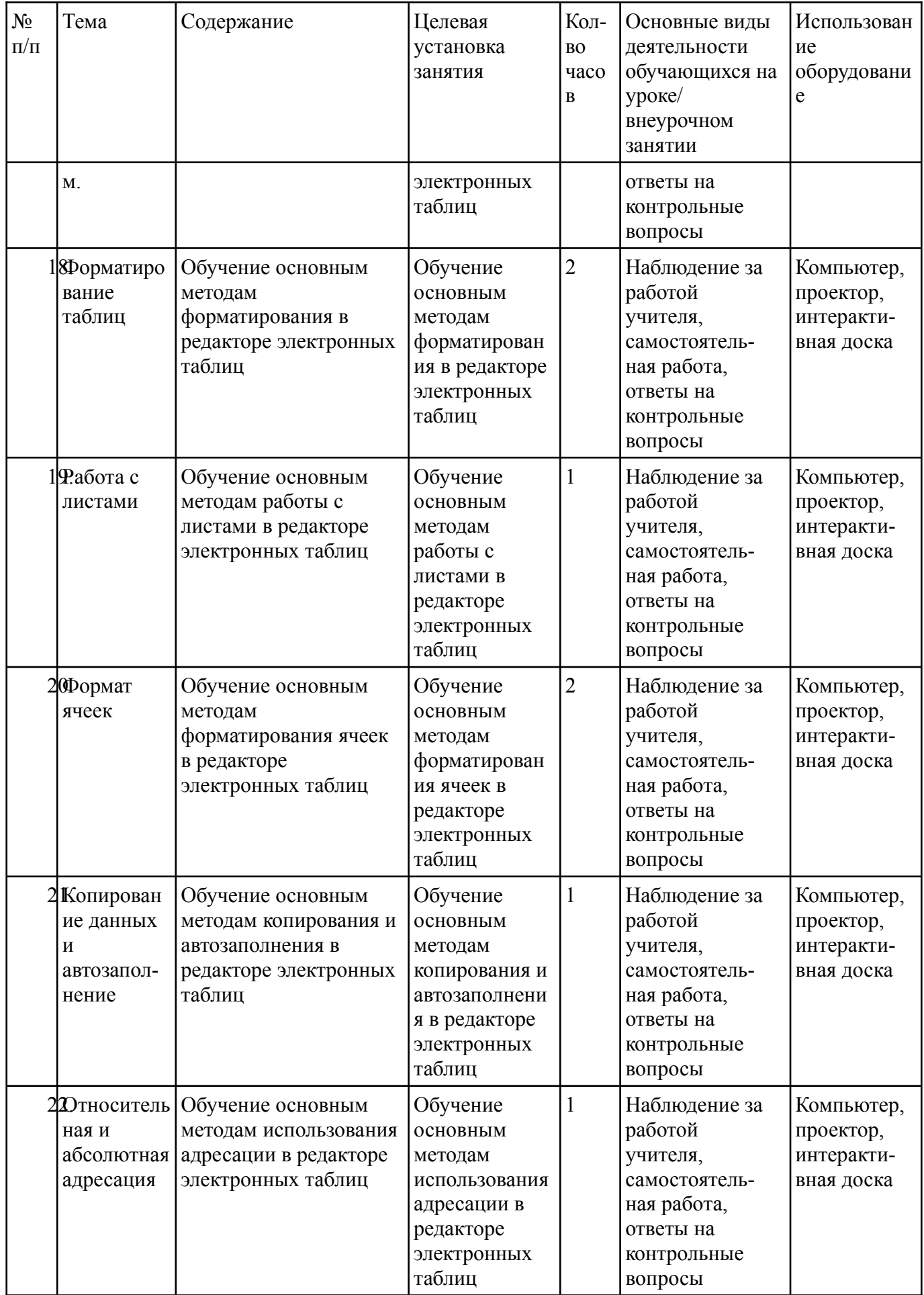

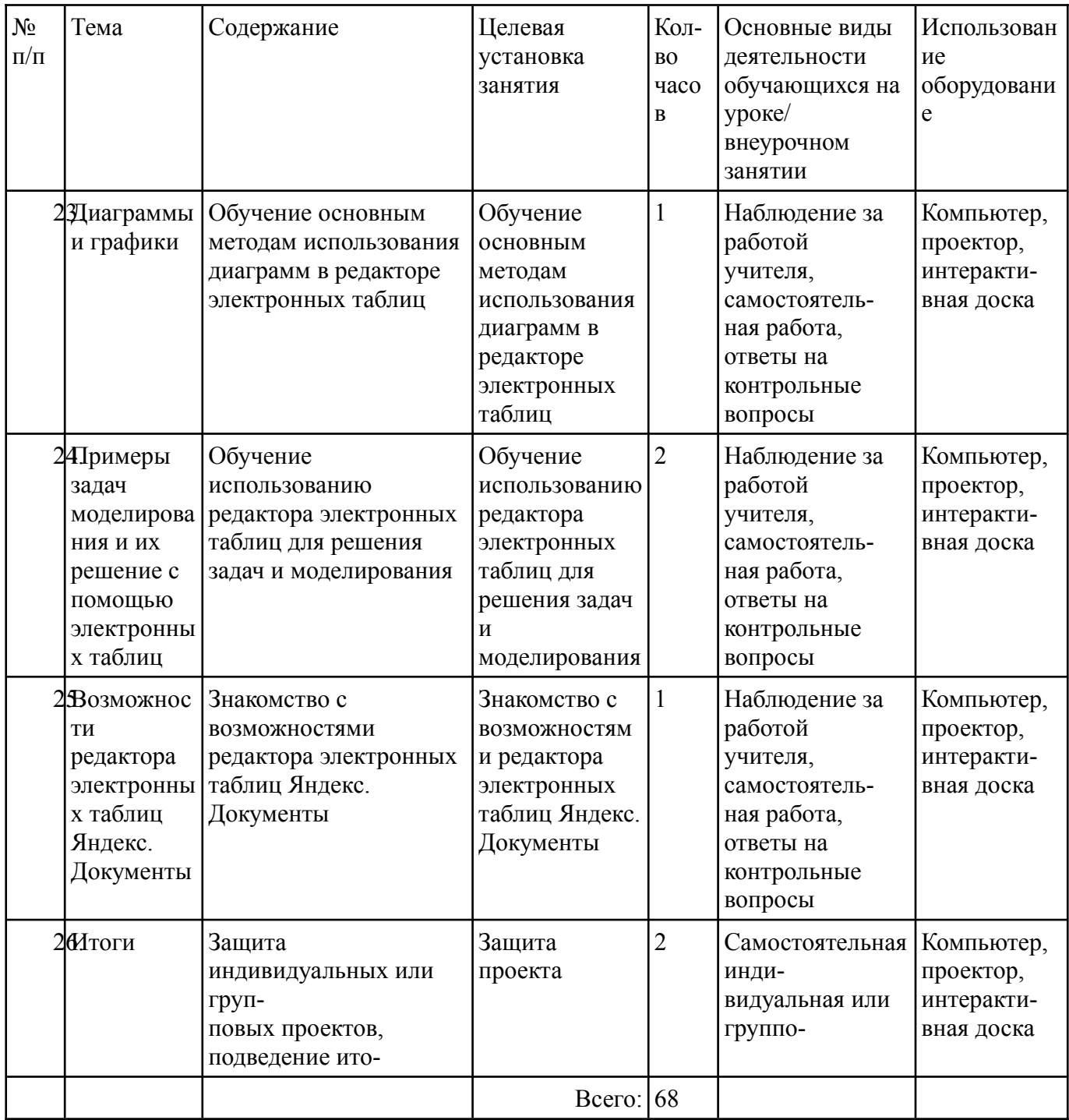

# **Учебно-методическое обеспечение**

## *Литература для ученика*

- 1. Информатика и информационно-коммуникационные технологии. Базовый уровень: учебник для 7 класса / И.Г. Семакин., Е.К. Хеннер – М.: БИНОМ. Лаборатория знаний. 2017.
- 2. Информатика и информационно-коммуникационные технологии. Базовый уровень: учебник для 8 класса / И.Г. Семакин., Е.К. Хеннер – М.: БИНОМ. Лаборатория знаний. 2018.
- 3. Информатика и информационно-коммуникационные технологии. Базовый уровень: учебник для 9 класса / И.Г. Семакин., Е.К. Хеннер – М.: БИНОМ. Лаборатория знаний. 2019.

## *Литература для учителя.*

- 1. Примерная рабочая программа основного общего образования по информатике, Москва, 2021 г.
- 2. Методическиие рекомендации «Реализация образовательных программ по предмету "Информатика" с использованием оборудования центра «Точка роста»», Москва, 2021

# *Технические средства обучения.*

- 1. Компьютер
- 2. Проектор
- 3. Принтер
- 4. Модем ASDL
- 5. Устройства вывода звуковой информации
- 6. Локальная вычислительная сеть.

# *Программные средства.*

- 1. Операционная система
- 2. Программа-архиватор
- 3. Интегрированное офисное приложение
- 4. Интегрированная среда разработки.